# *Jutge.org*

The Virtual Learning Environment for Computer Programming

## **Papallones P29340 ca**

Dibuixeu papallones seguint el format dels exemples.

#### **Entrada**

L'entrada és un natural  $n \geq 2$ .

#### **Sortida**

Cal que dibuixeu una papallona de llargada 2*n* − 1 i amplada 2*n* + 3 seguint el format dels exemples.

@ @

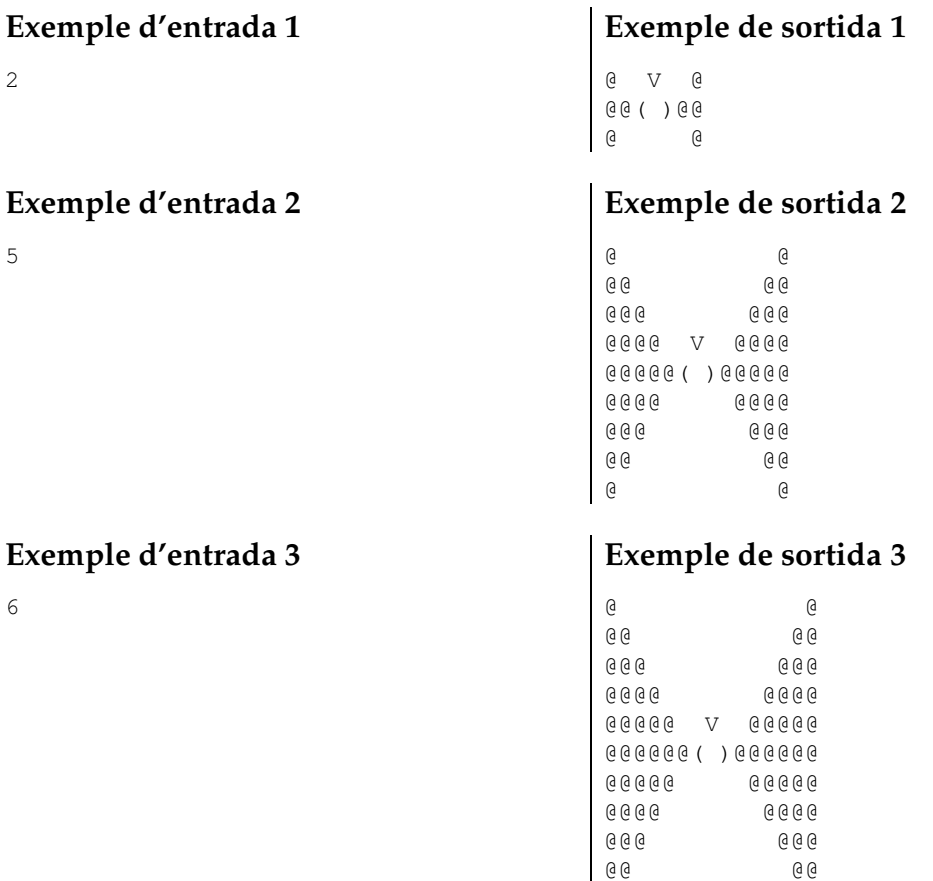

### Informació del problema

Autor : Amalia Duch Generació : 2024-04-30 18:45:12

© *Jutge.org*, 2006–2024. https://jutge.org